OMB No. 0930-0xxx Expiration Date: xx/xx/xxxx

Public Burden Statement: An agency may not conduct or sponsor, and a person is not required to respond to, a collection of information unless it displays a currently valid OMB control number. The OMB control number for this project is 0930-0XXX. Public reporting burden for this collection of information is estimated to average 4 hours 0 minutes per respondent, per year, including the time for reviewing instructions, searching existing data sources, gathering and maintaining the data needed, and completing and reviewing the collection of information. Send comments regarding this burden estimate or any other aspect of this collection of information, including suggestions for reducing this burden, to SAMHSA Reports Clearance Officer, 1 Choke Cherry Road, Room 2-1057, Rockville, Maryland, 20857.

# **Community Outcomes Data Fields**

The table below provides the field name, help text, and drop-down values or response examples for each field for which grantees provide *Community-Level Outcome Data*.

Note: After the initial set of opening questions, grantees enter data in either the Survey Data section or the Administrative Data section, as relevant. Survey data rows are colored purple, and administrative data rows are colored blue.

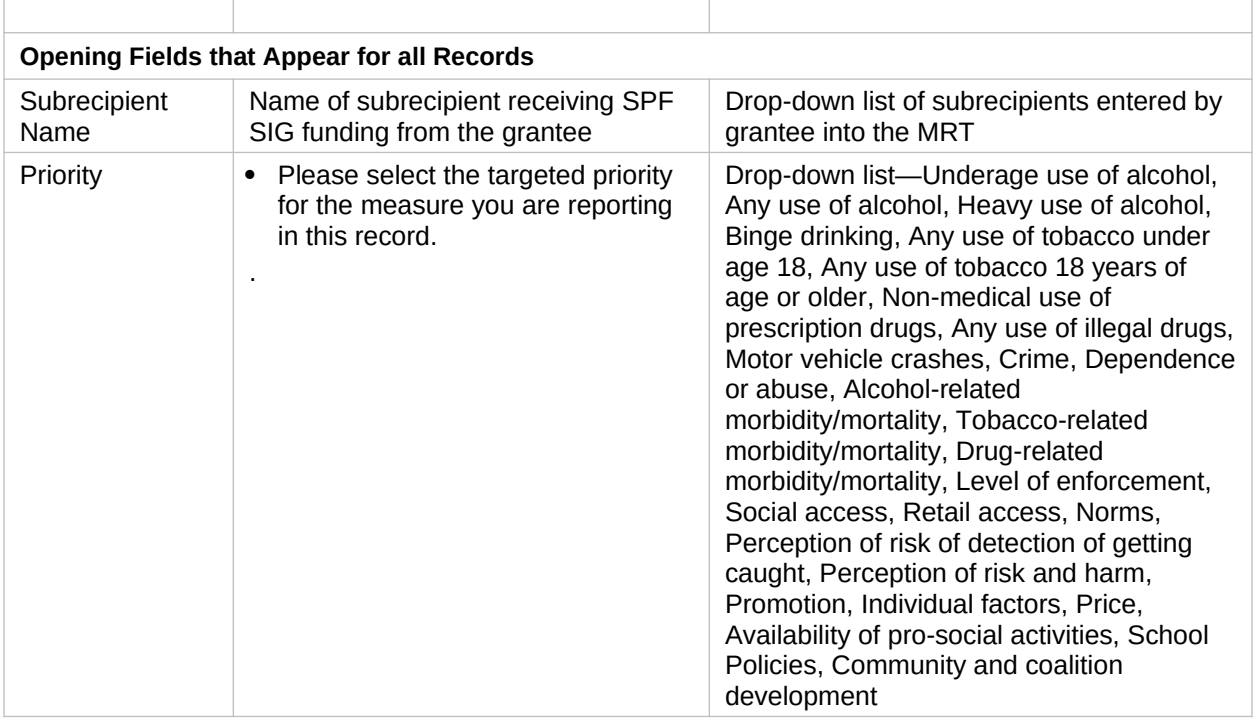

### **Community Outcomes Fields**

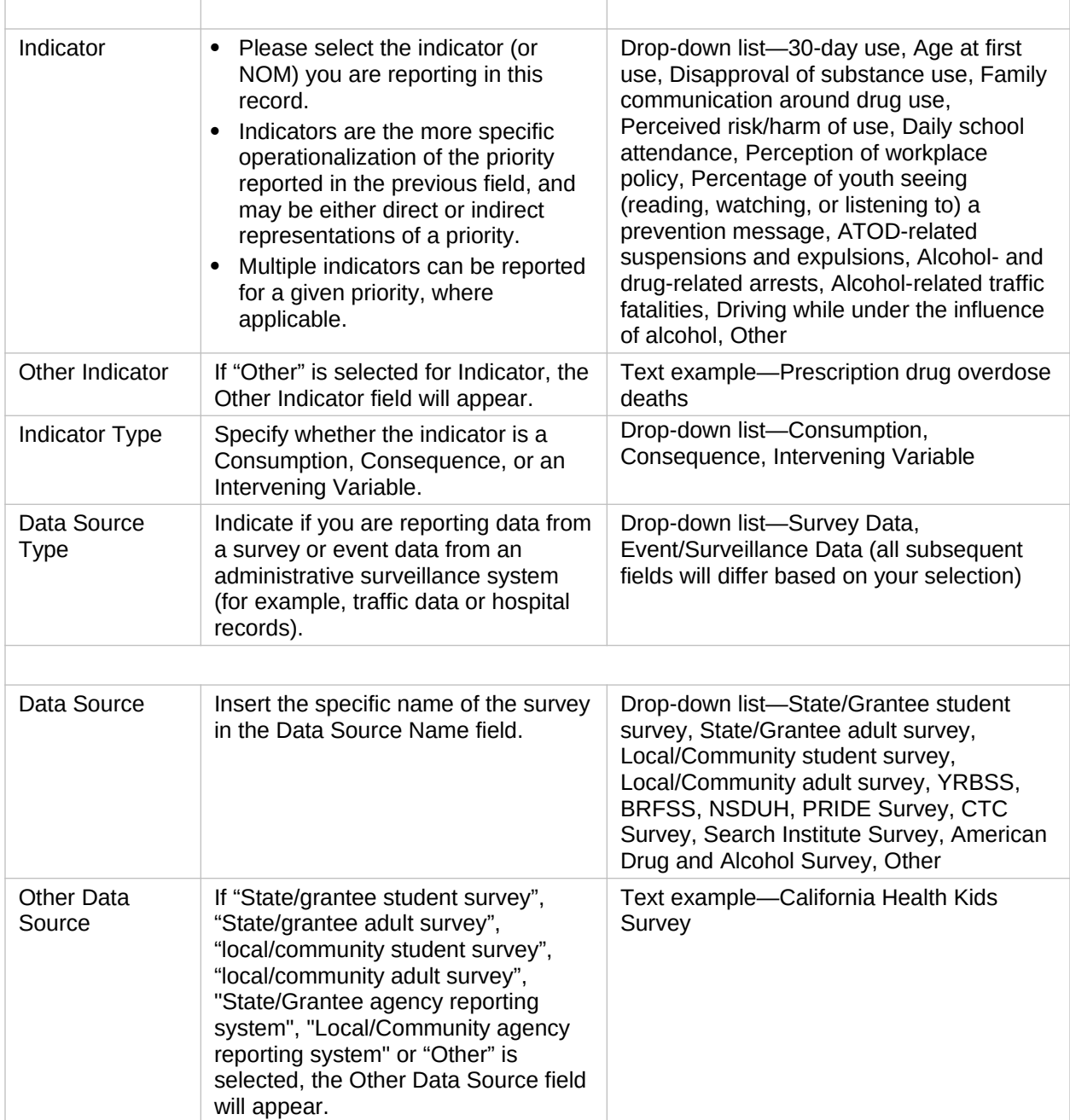

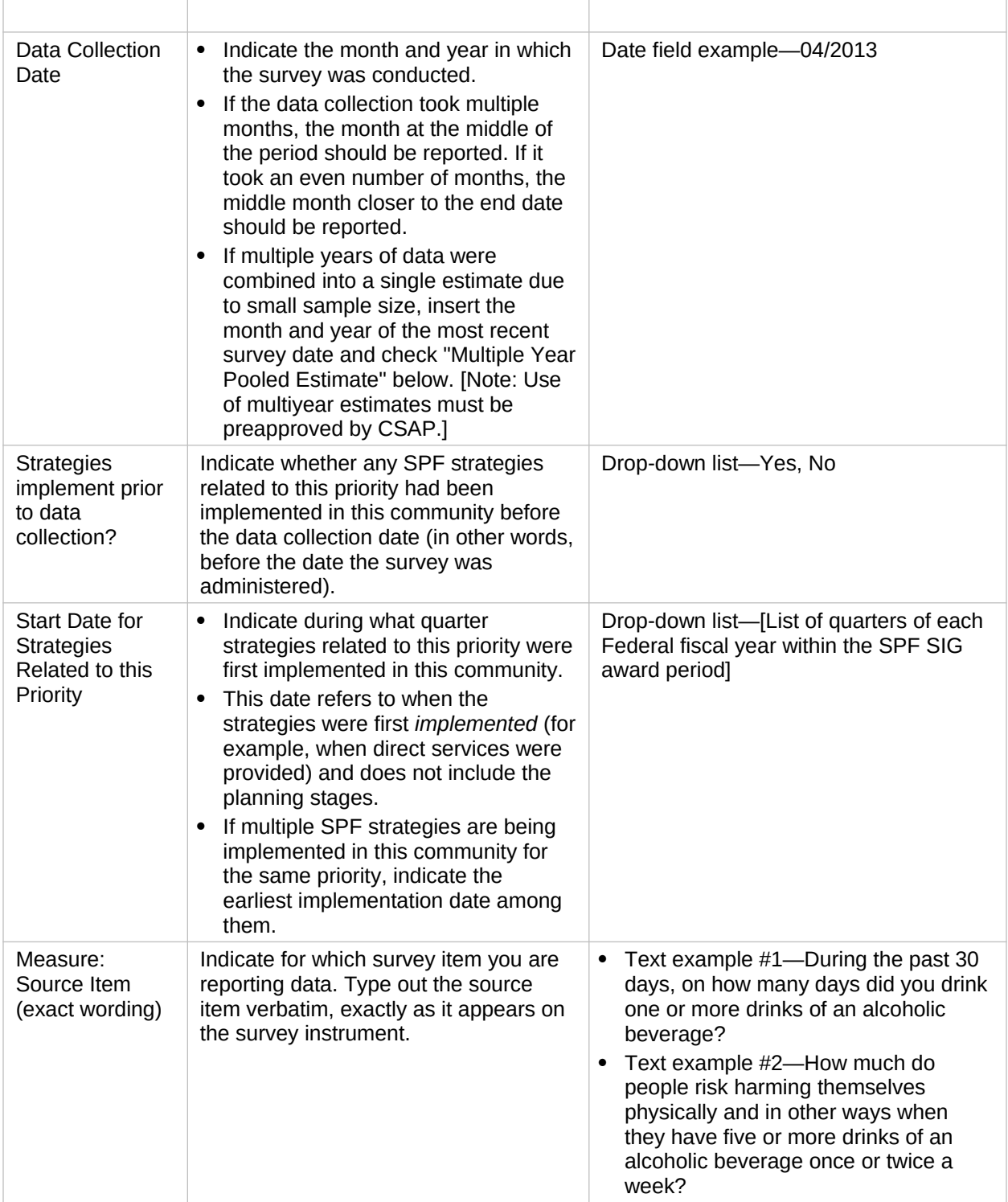

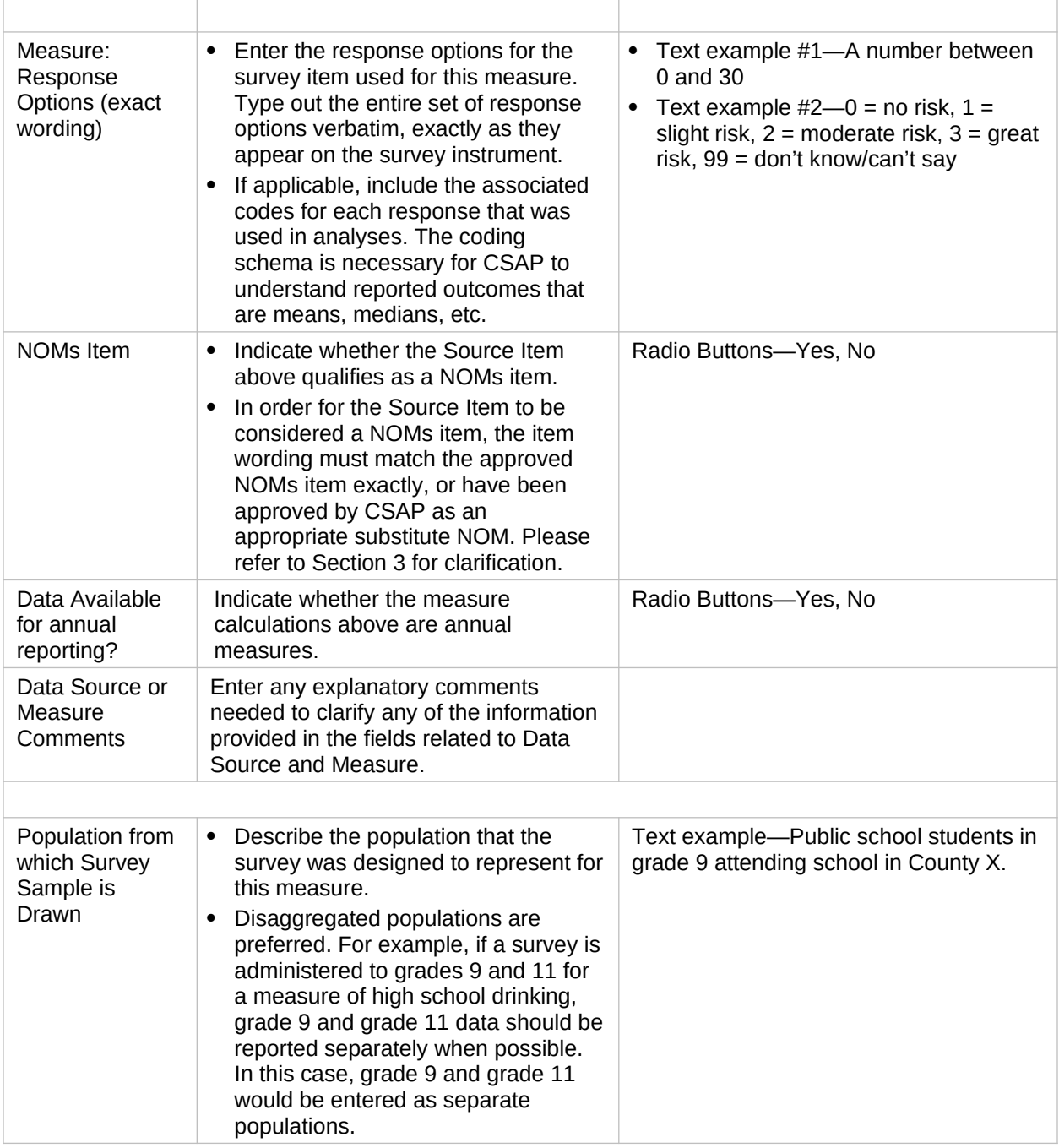

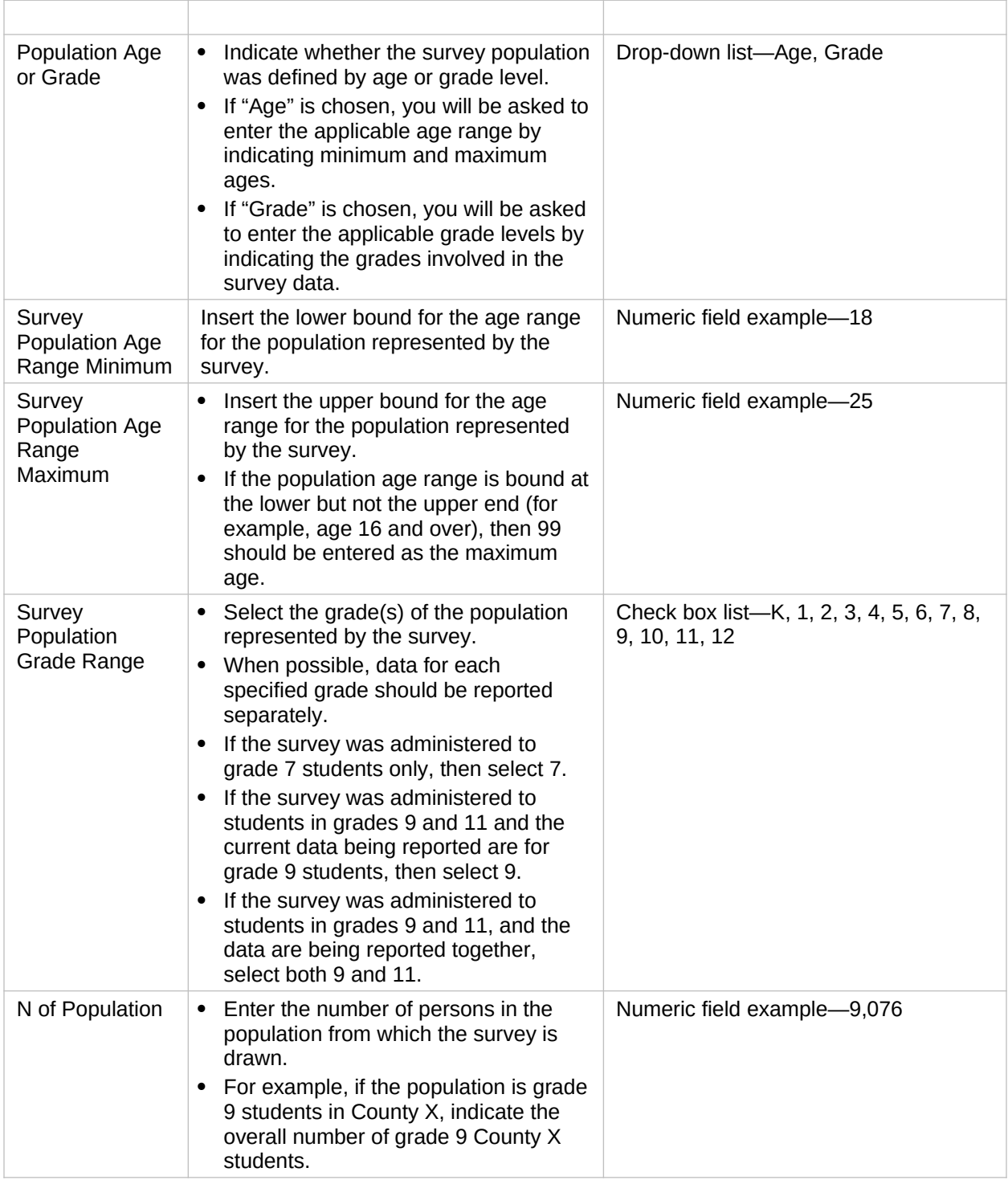

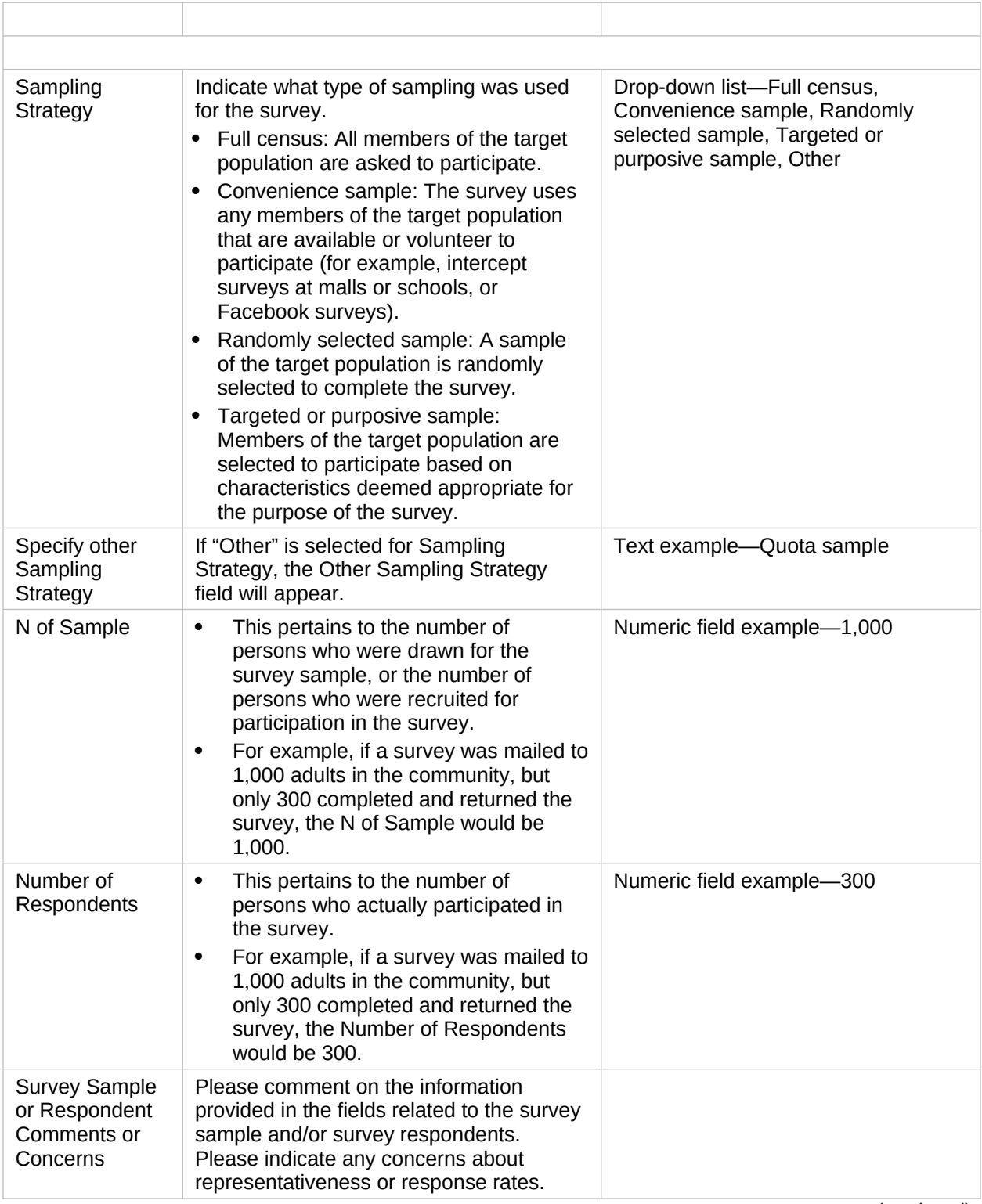

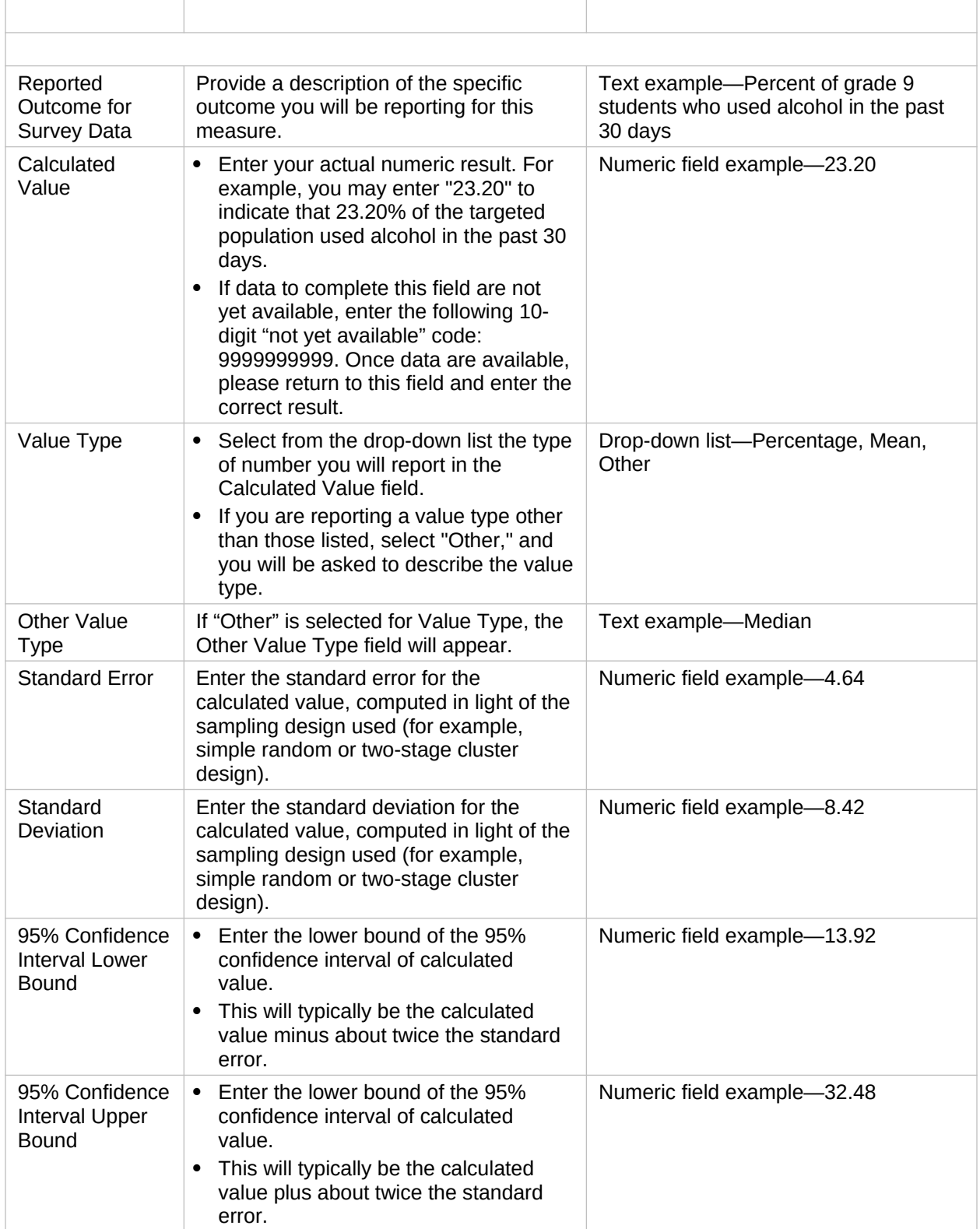

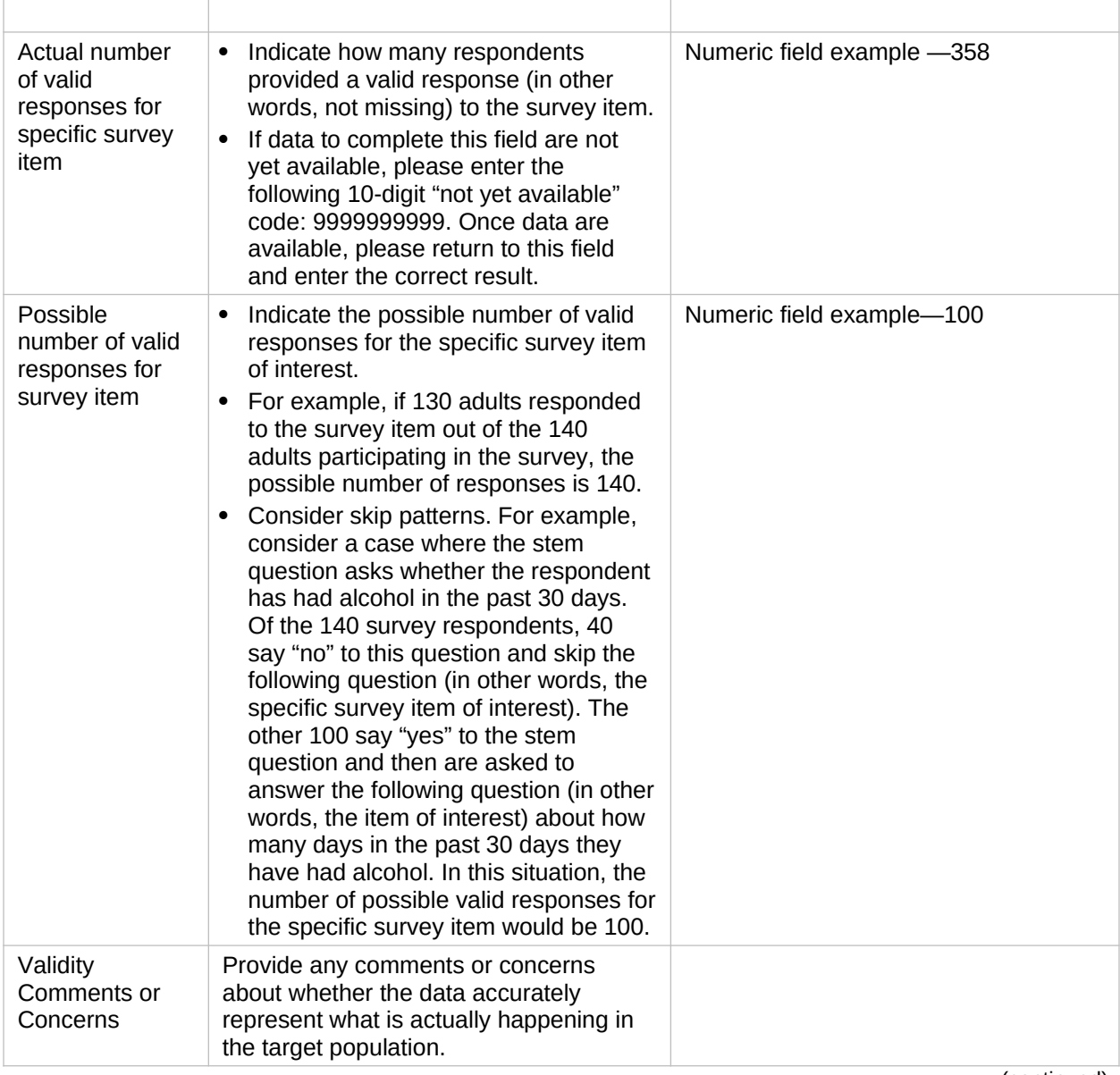

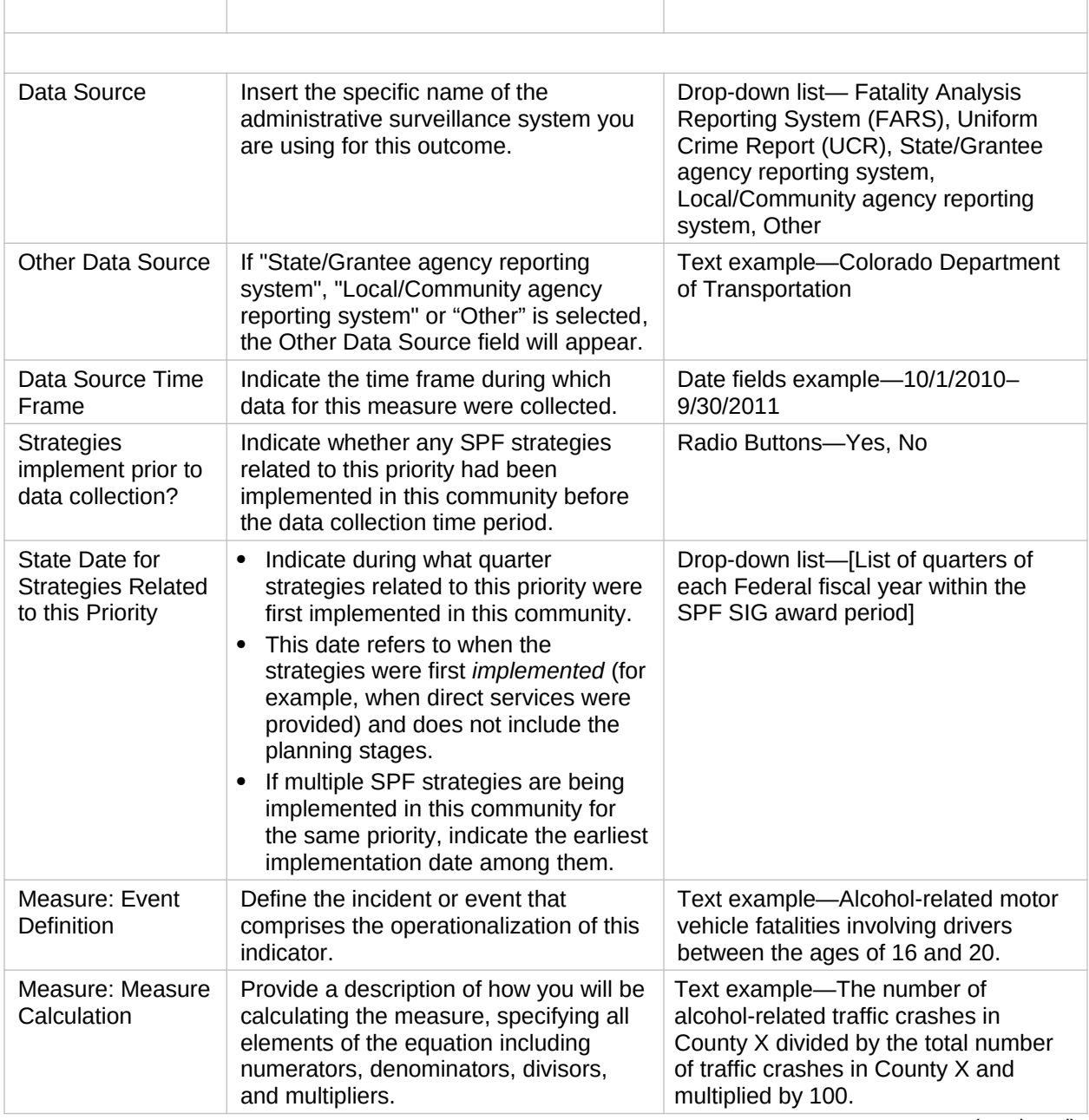

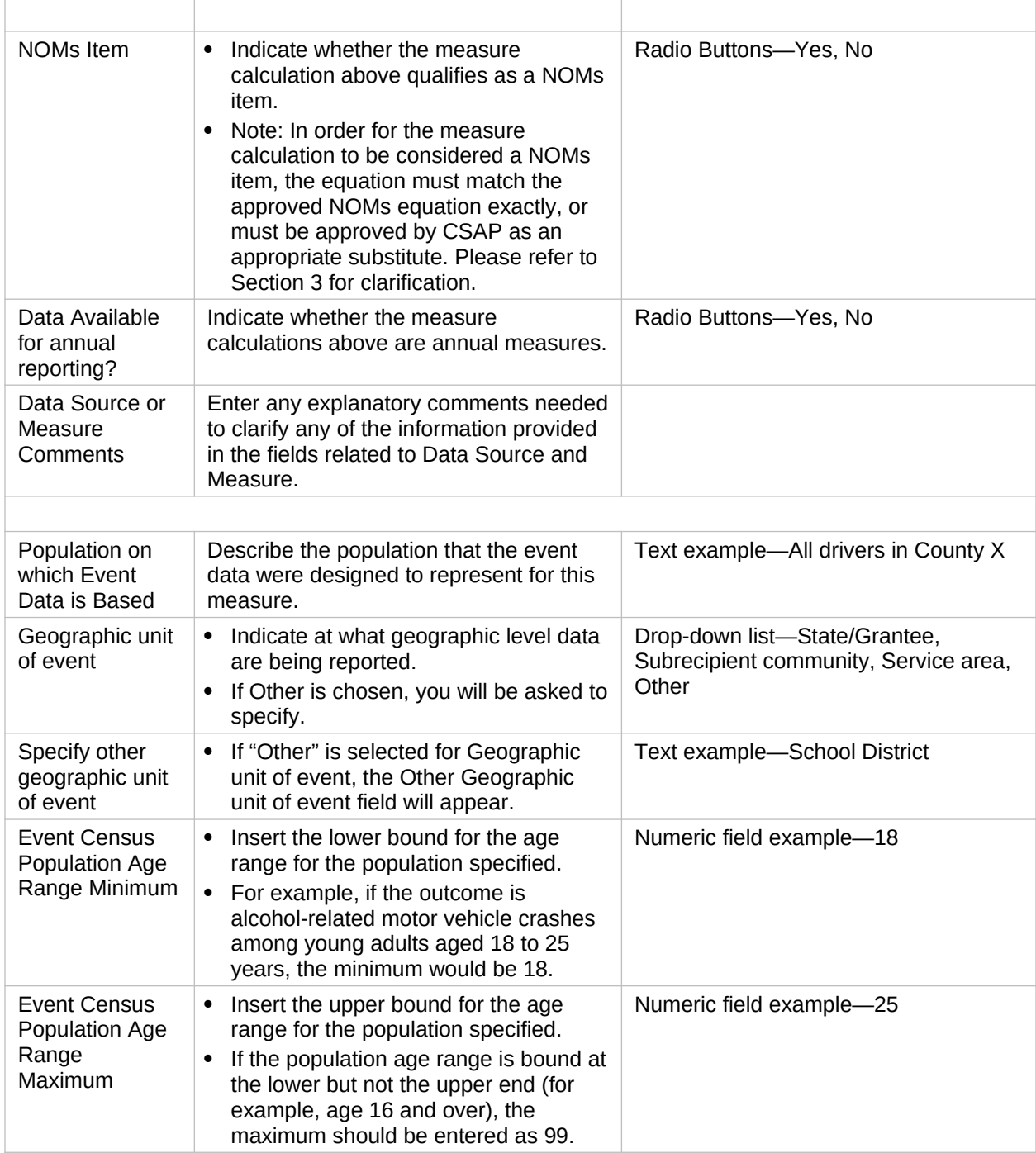

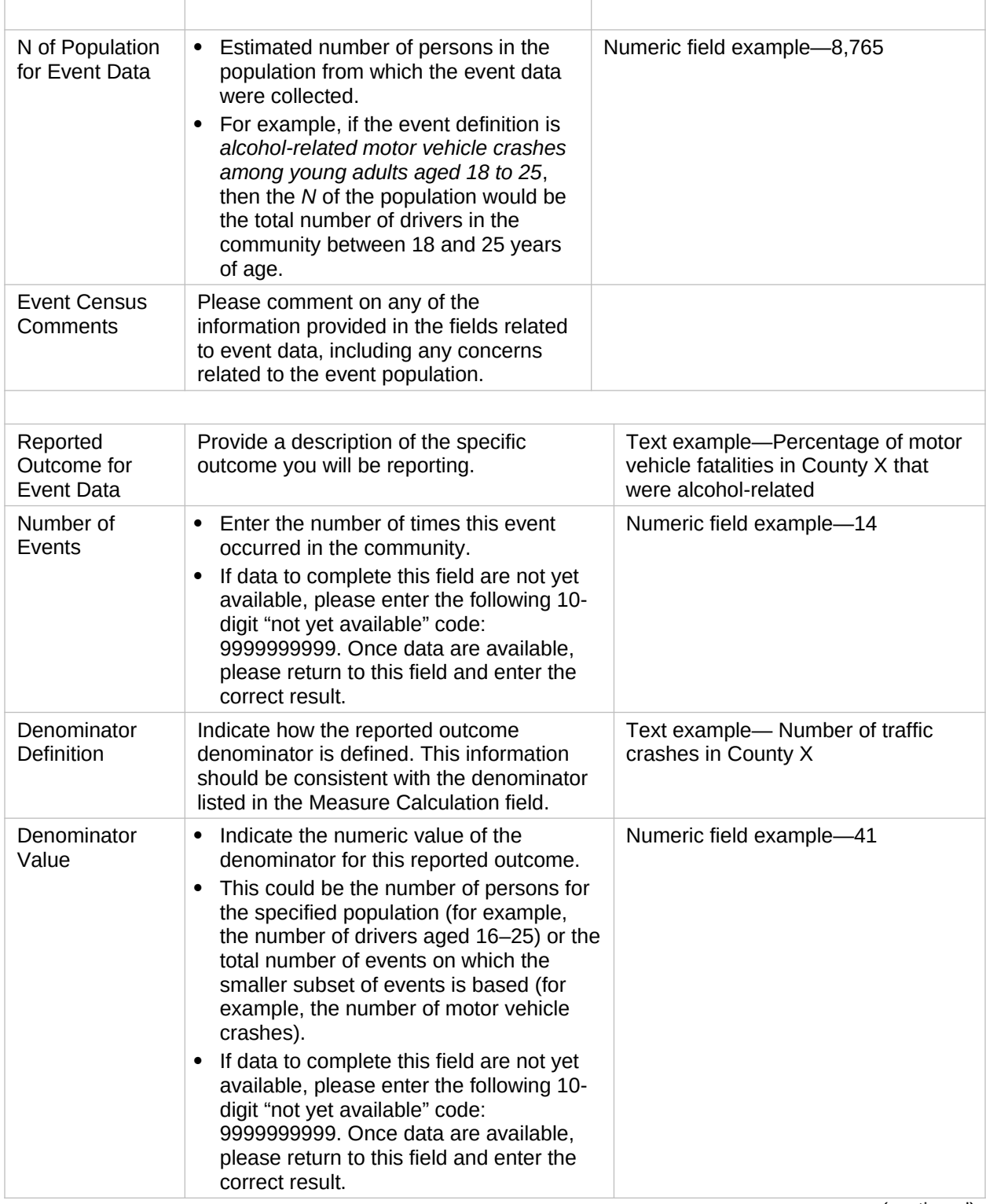

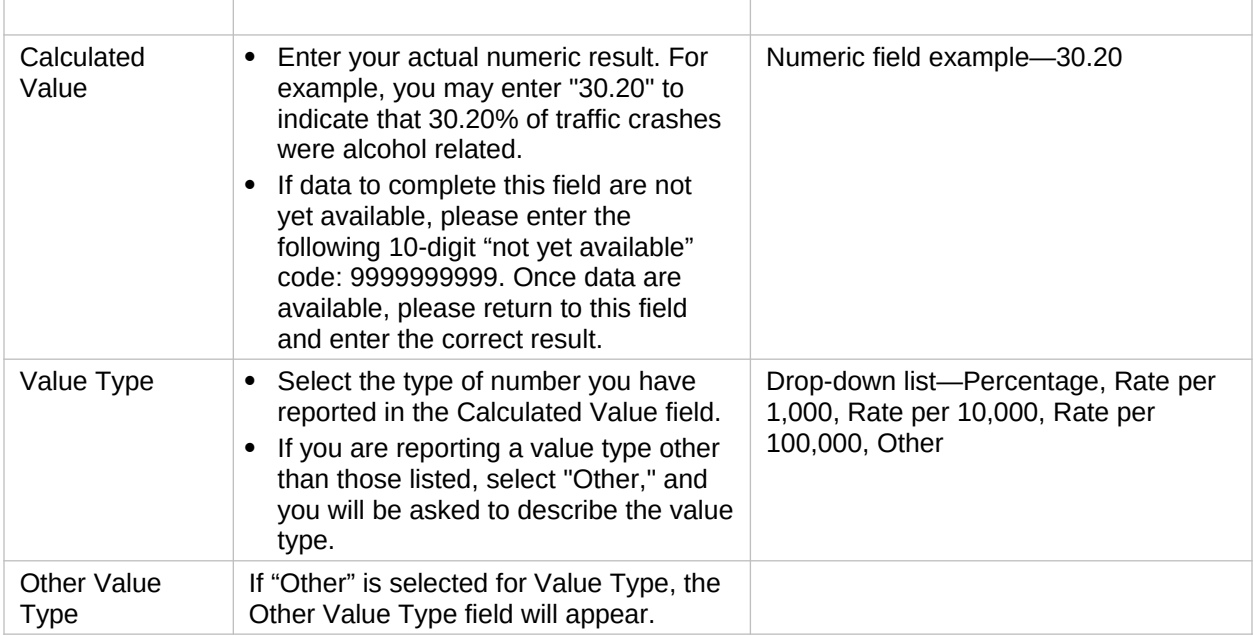